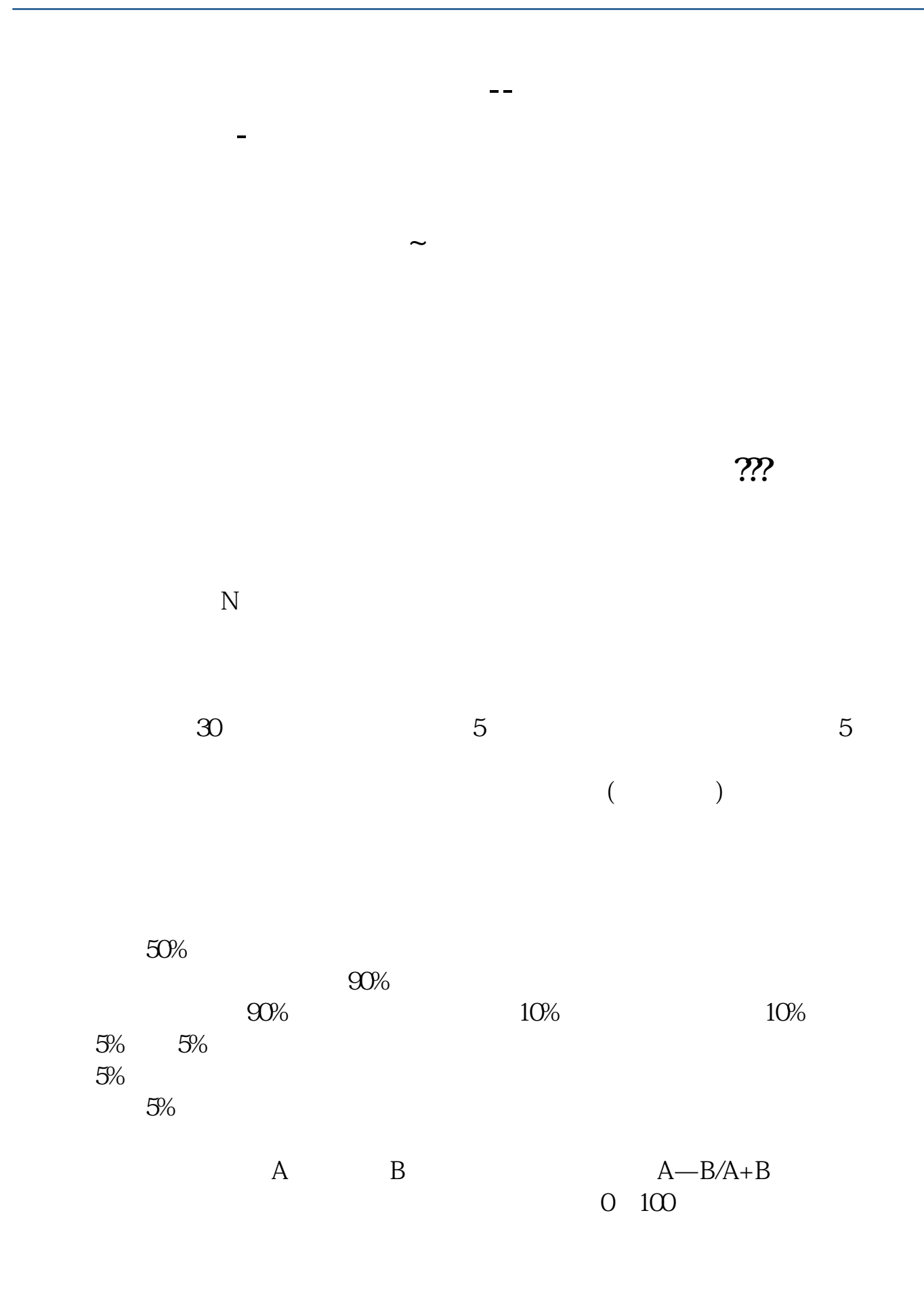

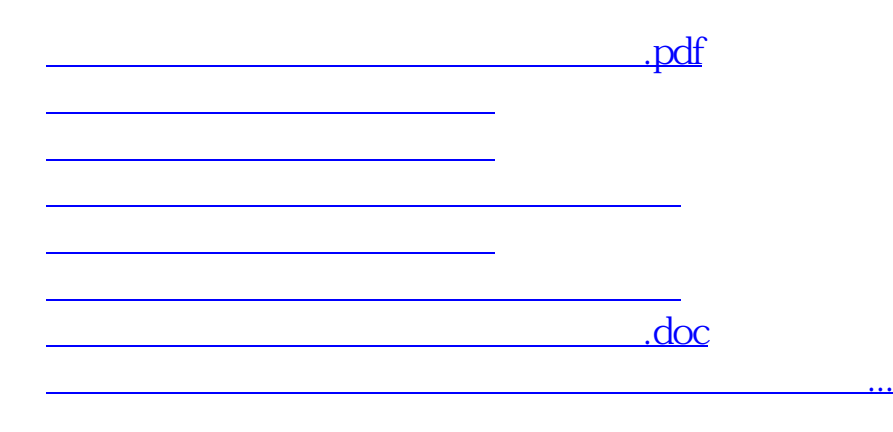

<u><https://www.gupiaozhishiba.com/read/68526999.html></u>